NetLibrary 利用方法 (OPAC から)

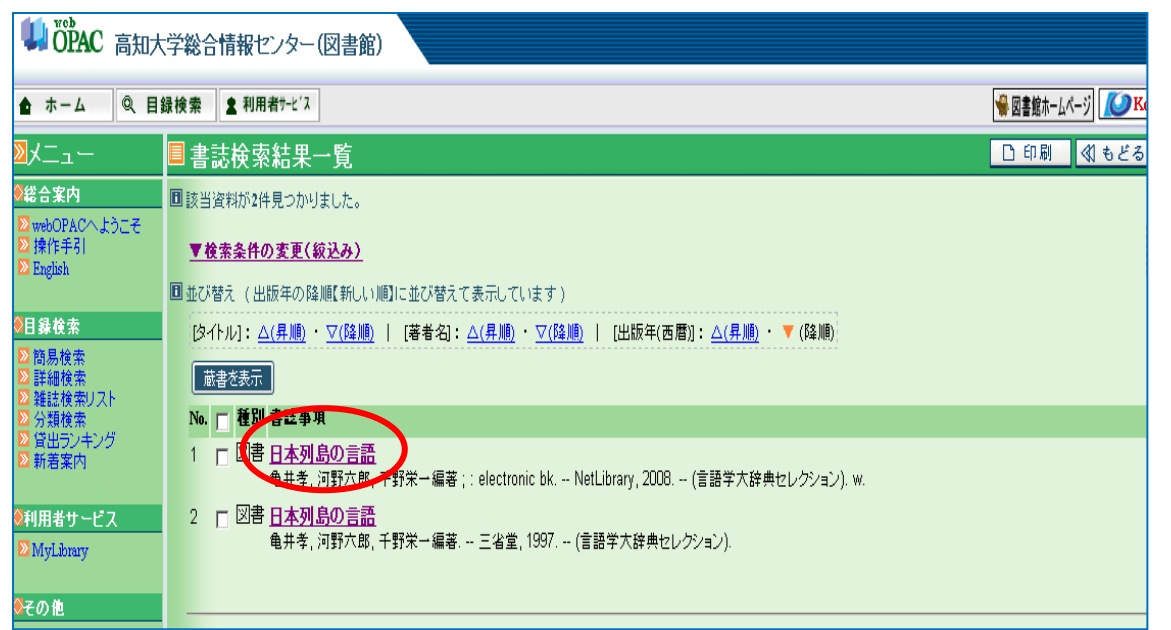

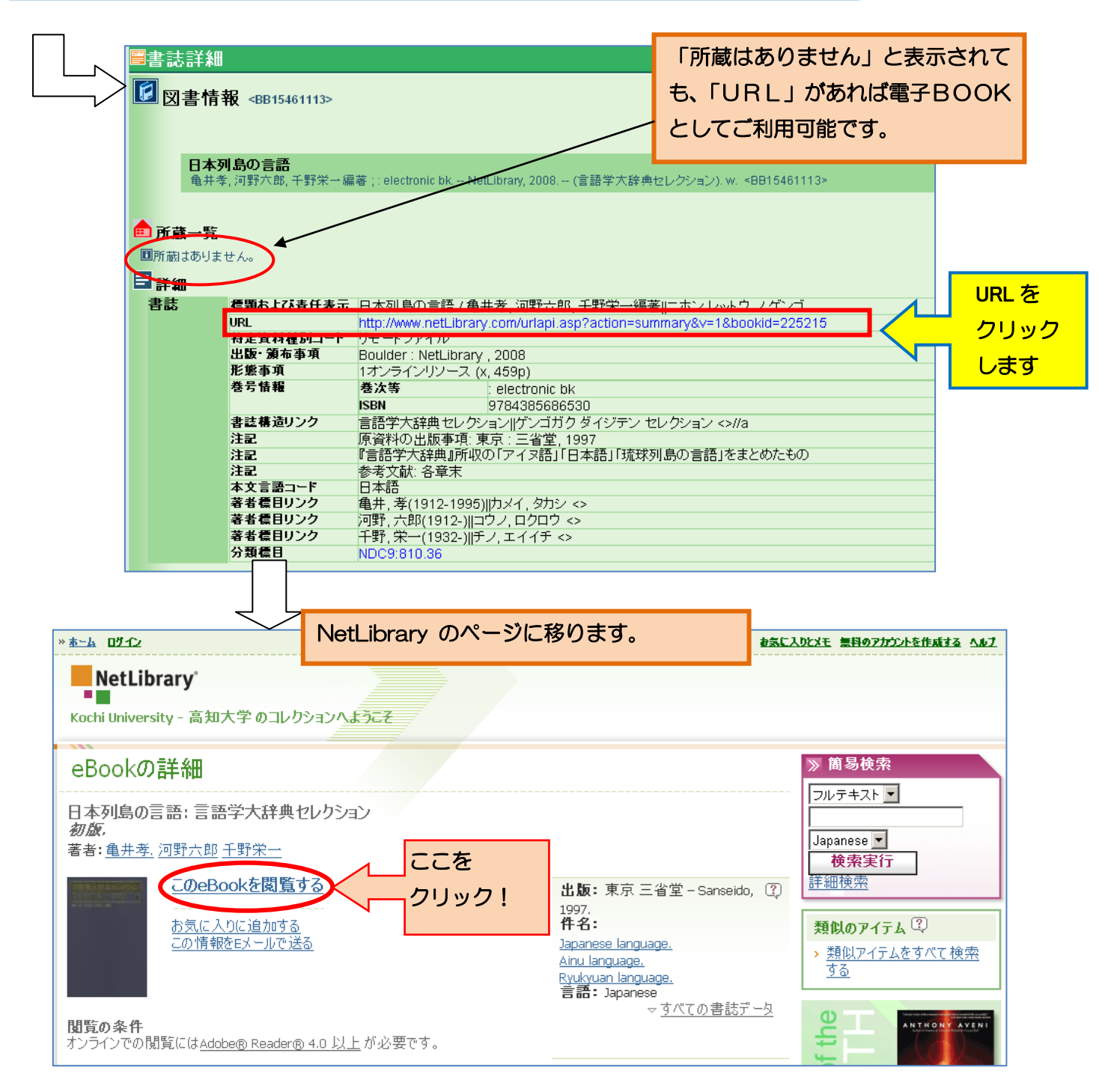